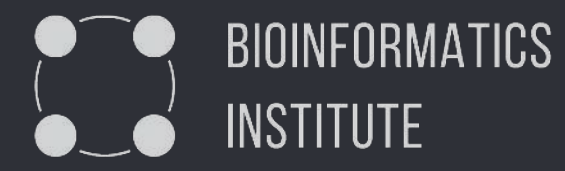

EVOLUTION ANALYSIS OF GENES ASSOCIATED WITH APOMIXIS IN BRASSICACEAE FAMILY.

> researcher: **Rostislav Skitchenko** supervisor: **Mike Raiko, CAB SPbU**

Research base and project leader

● Theodosius Dobrzhansky Center for Genome Bioinformatics

● Vladimir Brukhin, PhD, Leading Scientist

● Perform a comparative phylogenetic assay of the genomes of seven plants

Goals

● Find the patterns between specific genes and apomixis plant-forms

● Find orthologous genes in other representatives of the Brassicaceae family

Tasks

● Build the trees of genes of interest

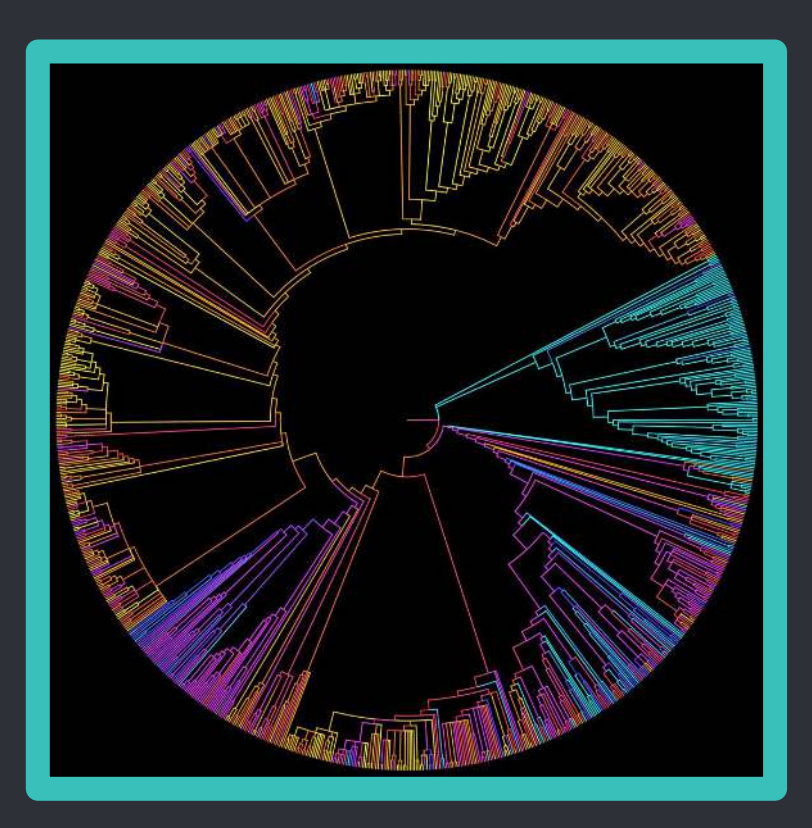

Input data

● 7 genomes and proteomes of representatives of the Brassicaceae family

● The set of the 28 proteins of interest

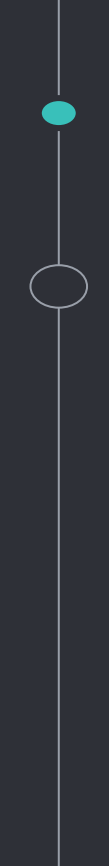

#### Pairwise local alignment

● Blast

#### Match A c T C G Sequence 1 Α т T C Sequence 2 Mismatch Gap

● Exonerate --model protein2genome --showtargetgff --percent 90

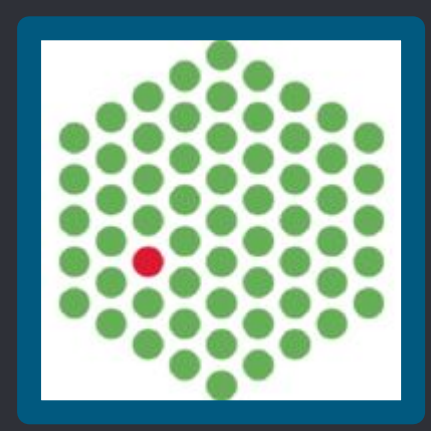

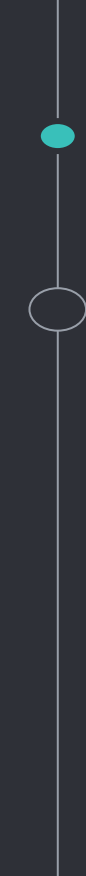

#### Exonerate output parsing

● Extract gff annotation ● Parse it to format ● Extract genes sequences by obtained file

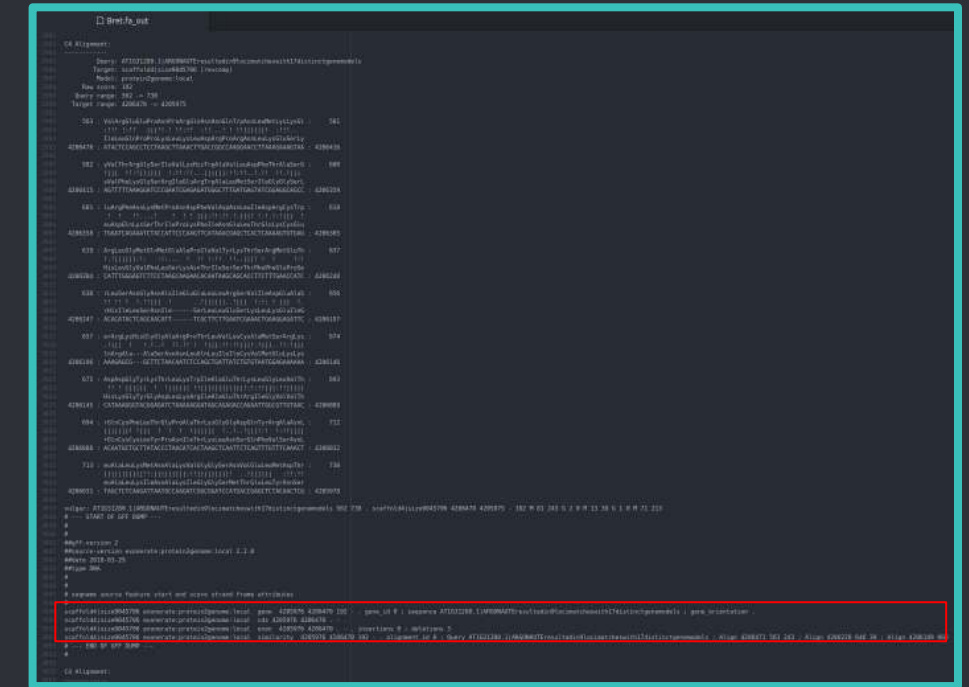

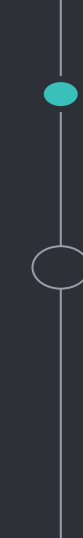

Preparation to multi-alignment

● Regroup obtained files by genes **•** Filter files by sequence length ● In case of the

absence of any species - add it

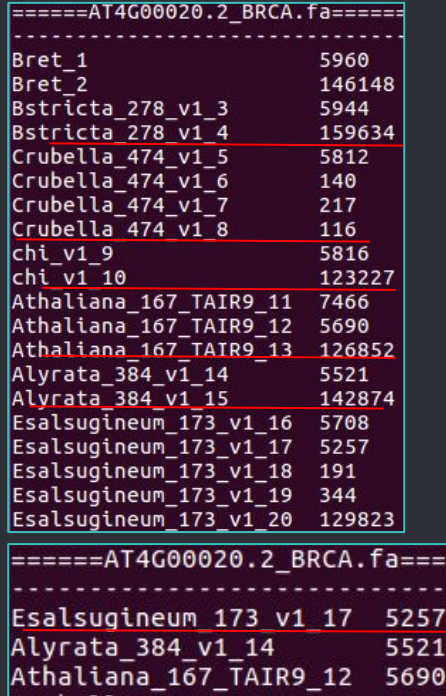

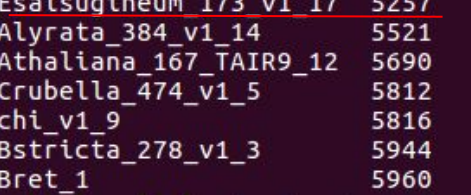

≡≡≡

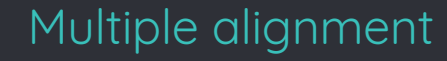

## ● Aligning with MAFFT

- Visualization with R package - msaR
- Cleaning alignment by conservation threshold

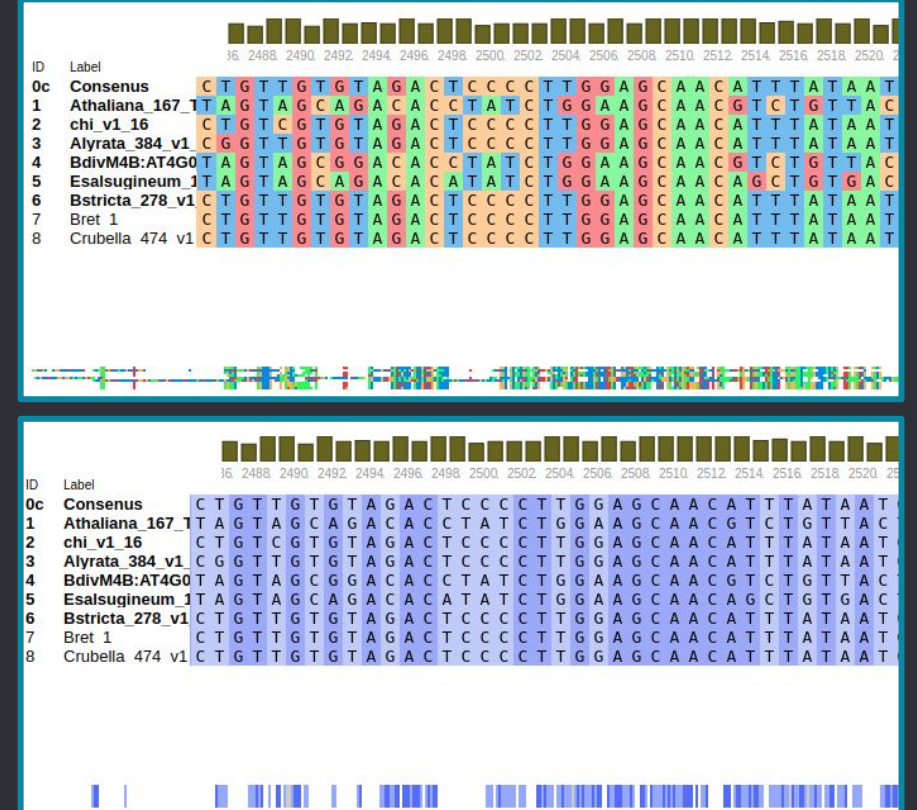

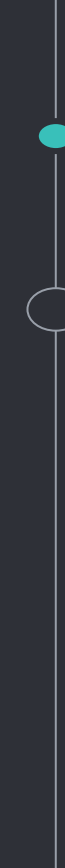

#### Phylogenetic tree

● Building 25 phylogenetic trees for each gene

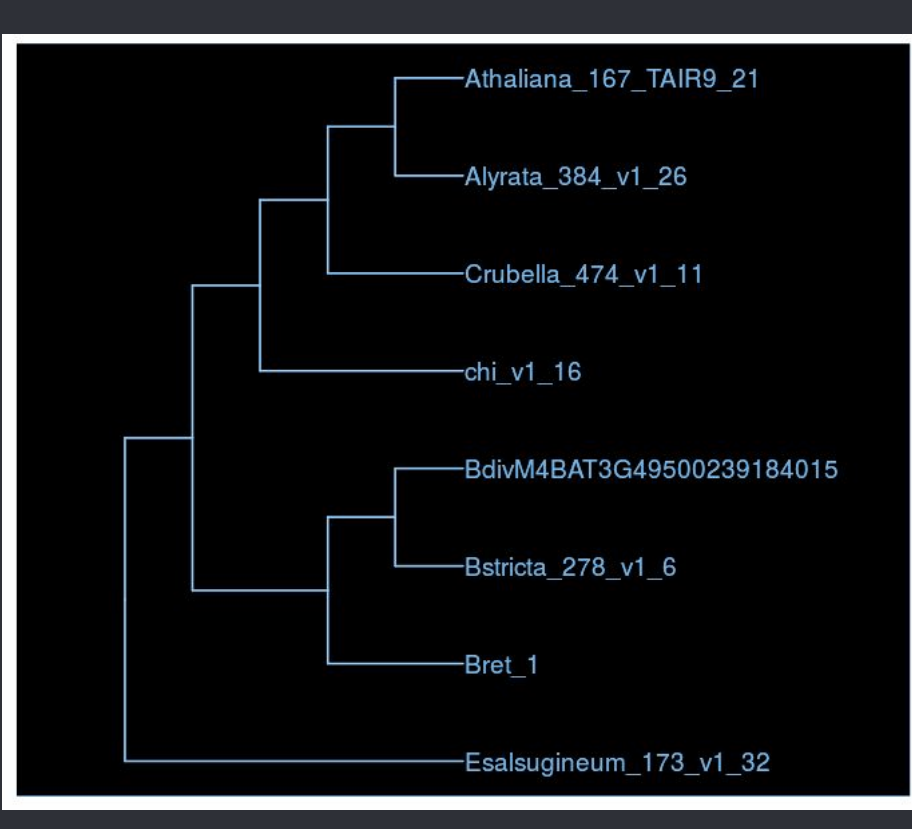

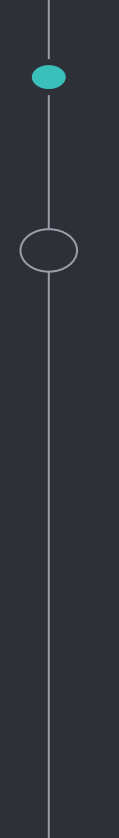

#### Pairwise local alignment

● Blast --makeblastdb (7 proteoms) --1e\*10-4 ● Exonerate

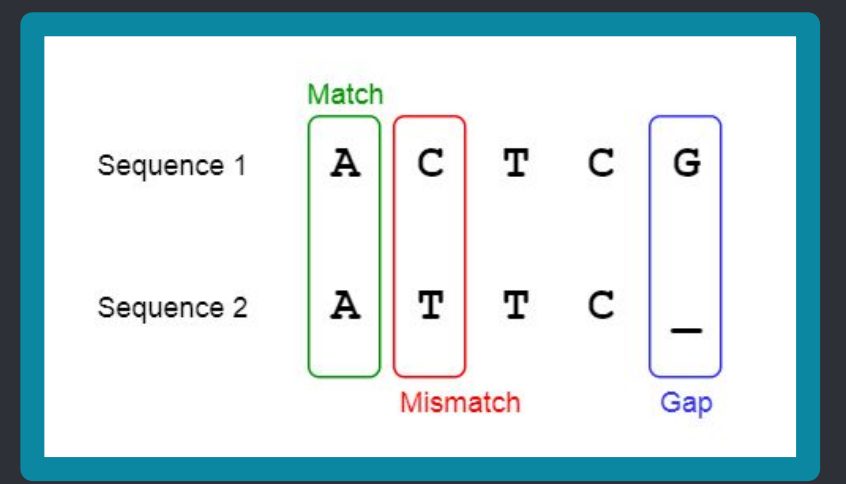

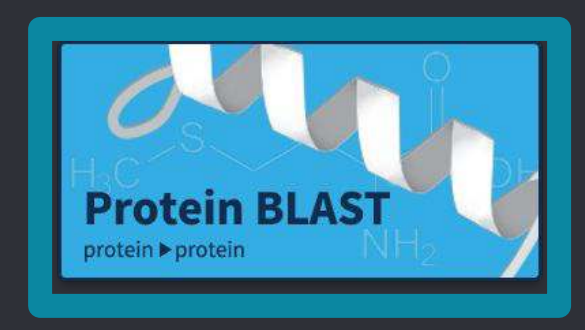

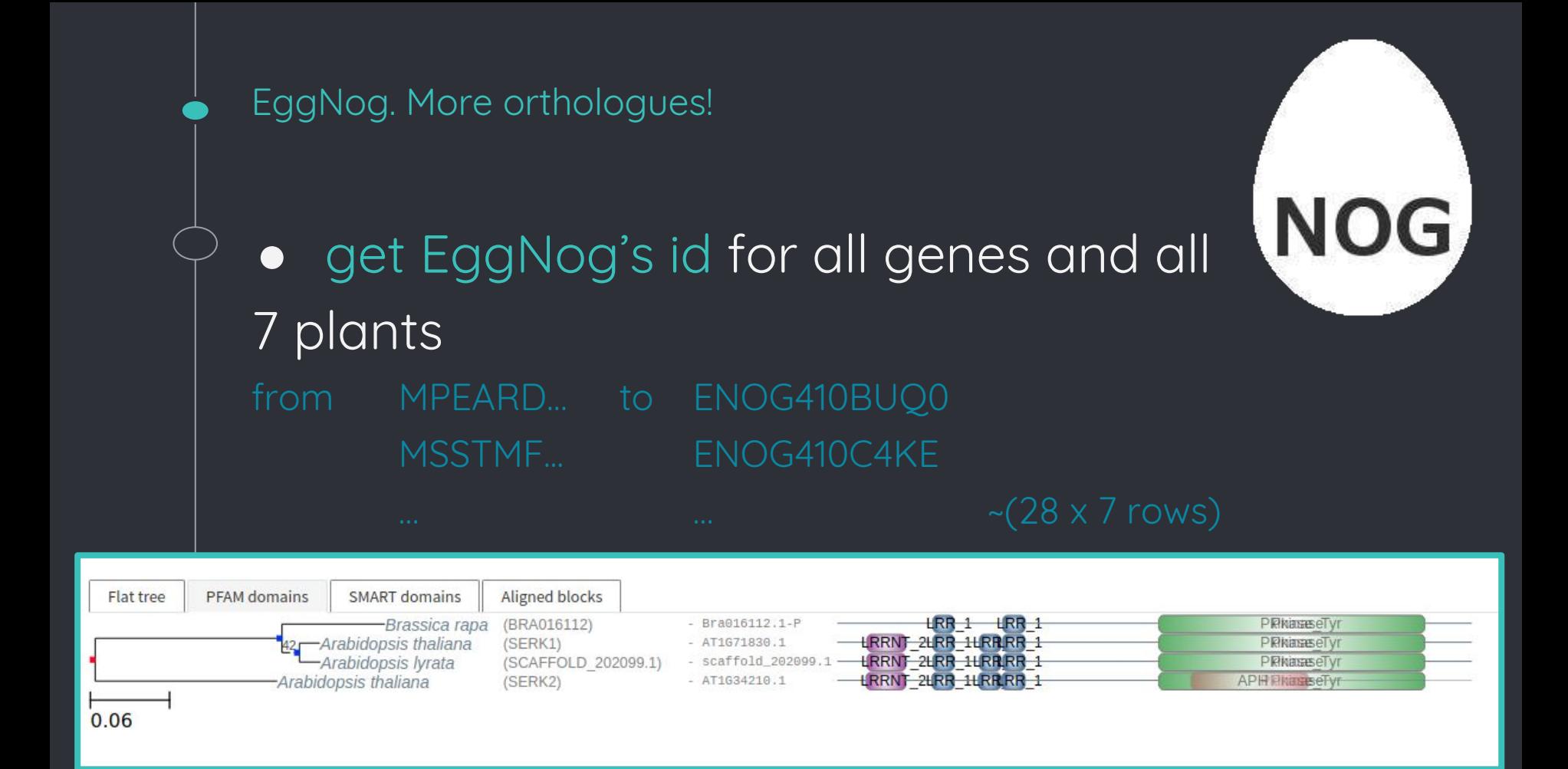

#### EggNog. More orthologues!

choose groups with duplicates search more orthologues for them get sequences of orthologs groups

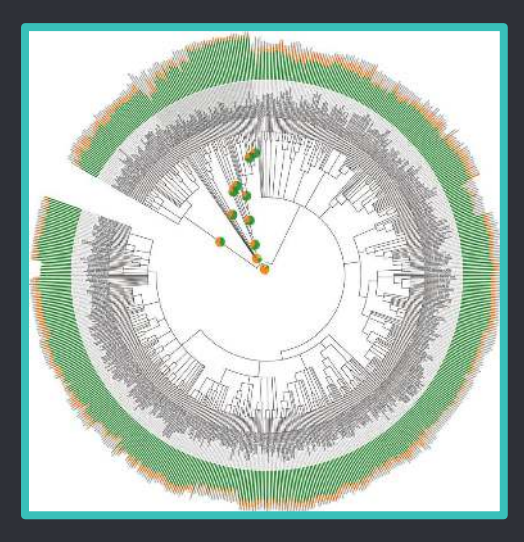

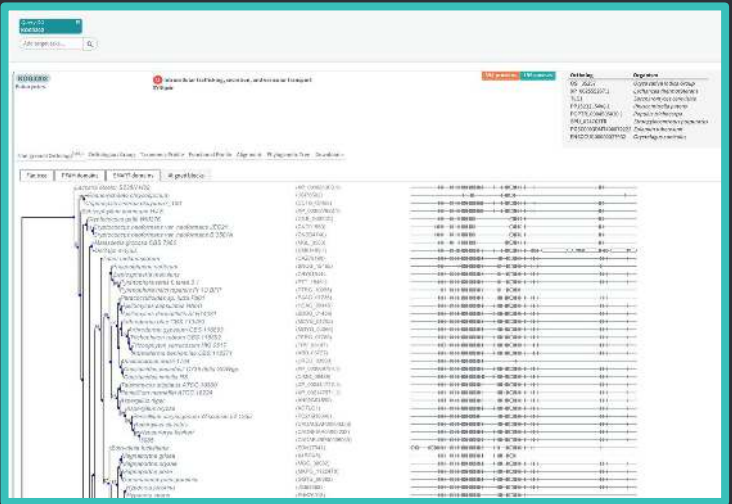

**NOG** 

#### Multiple alignment

● Combine own and orthologs sequences ● Aligning with MAFFT

- Visualization with UGENE
- Cleaning alignment by trimal

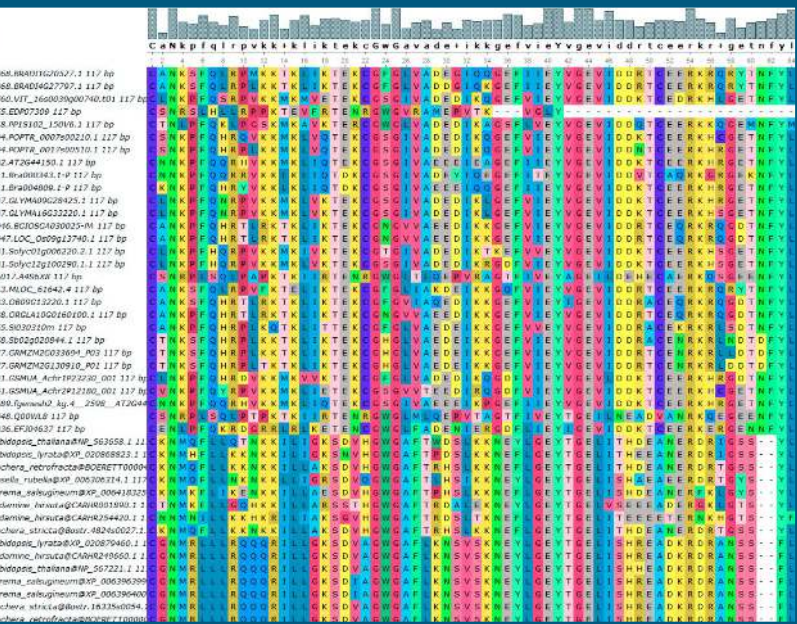

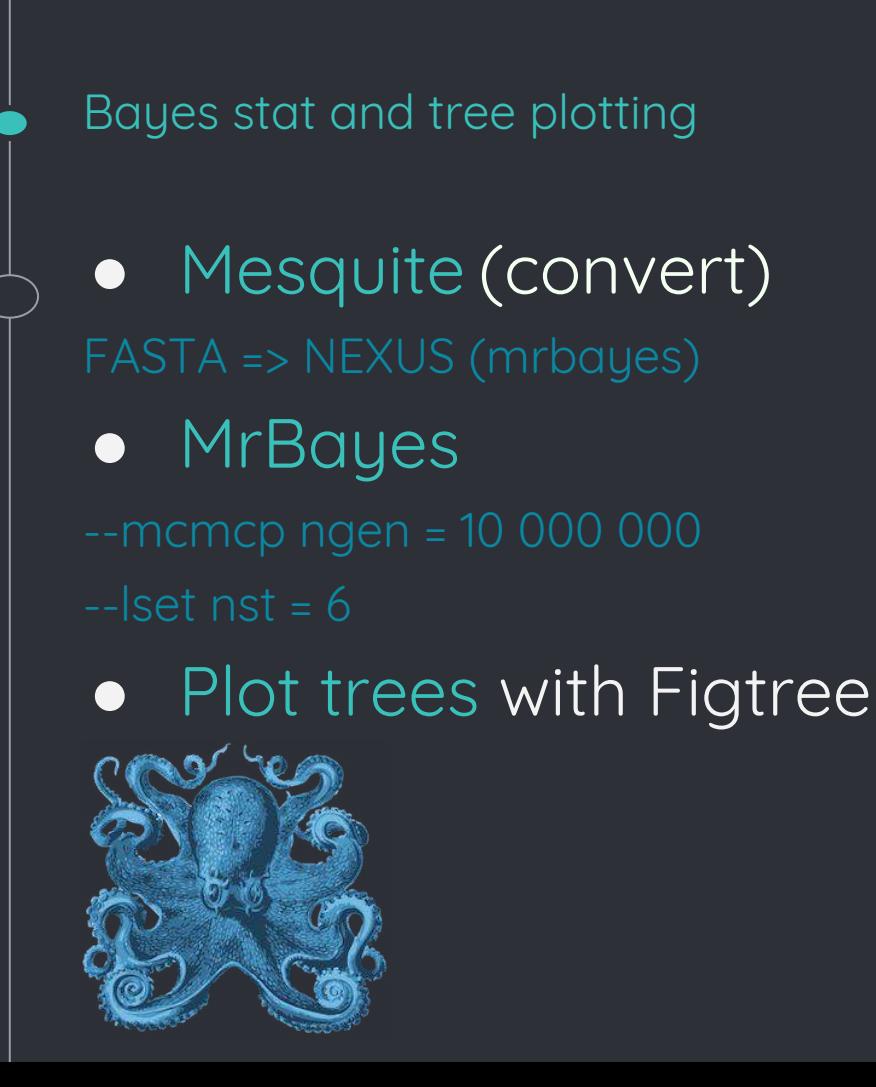

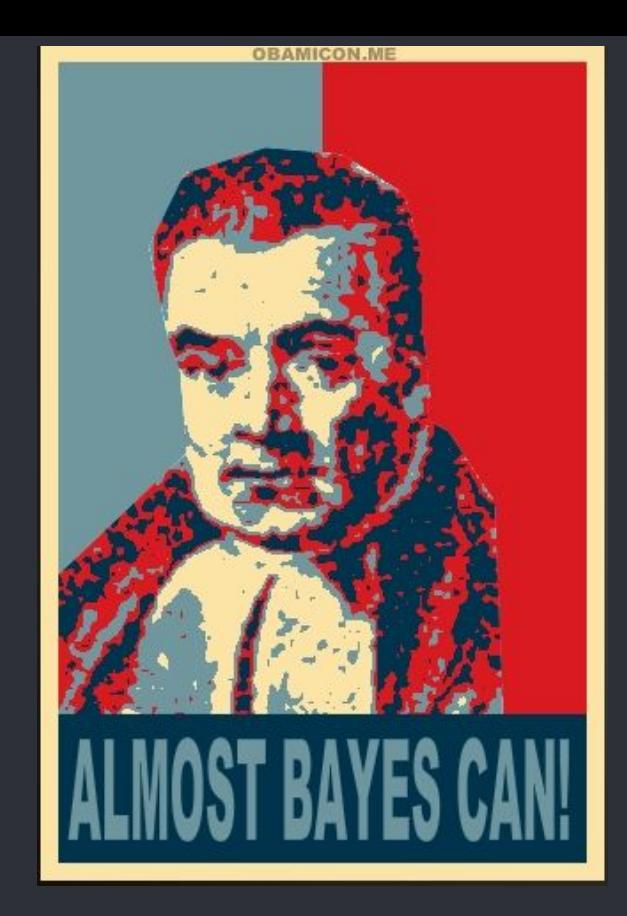

#### ARGONAUTE (AGO)

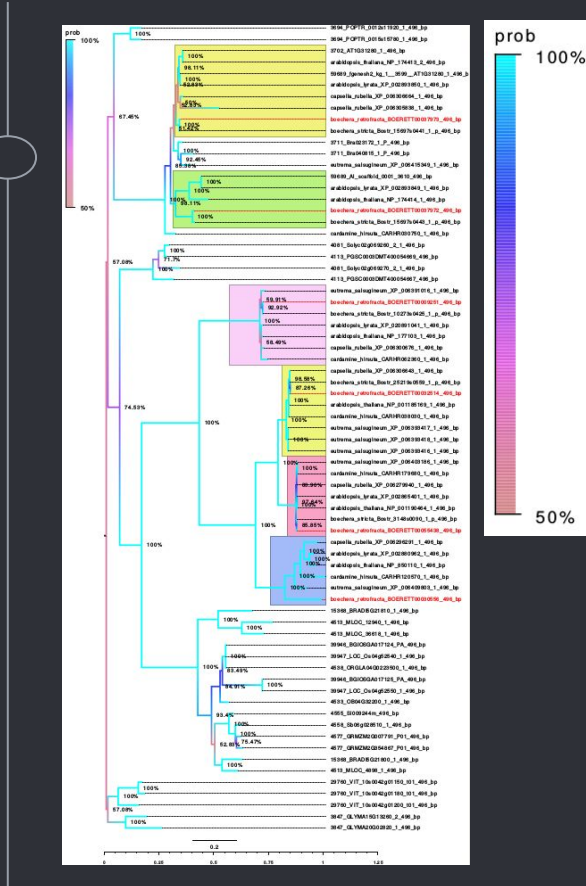

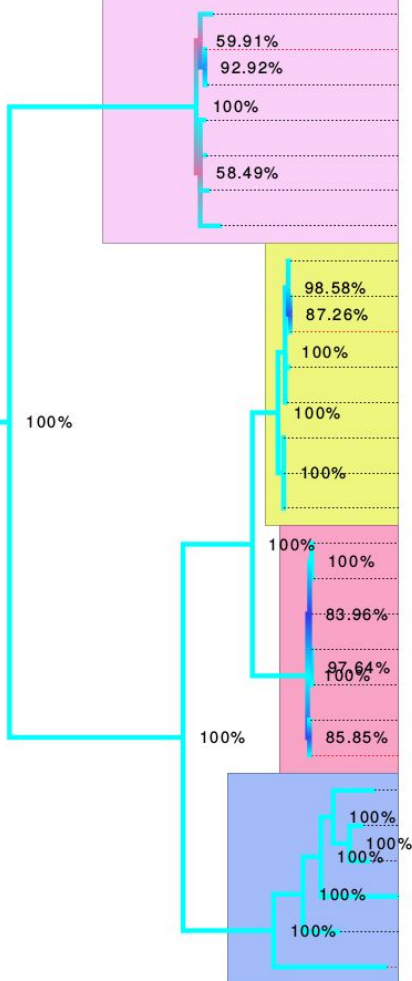

eutrema\_salsugineum\_XP\_006391016\_1\_496\_bp boechera retrofracta BOERETT00009251 496 bp boechera stricta Bostr 10273s0425 1 p 496 bp arabidopsis lyrata XP 020891041 1 496 bp arabidopsis thaliana NP 177103 1 496 bp capsella rubella XP 006300676 1 496 bp cardamine hirsuta CARHR062360 1 496 bp capsella rubella XP 006306643 1 496 bp boechera stricta Bostr 25219s0559 1 p 496 bp boechera\_retrofracta\_BOERETT00032514\_496\_bp arabidopsis thaliana NP 001185169 1 496 bp cardamine\_hirsuta\_CARHR038030\_1\_496\_bp eutrema salsugineum XP 006393417 1 496 bp eutrema salsugineum XP 006393418 1 496 bp eutrema salsugineum XP 006393416 1 496 bp eutrema salsugineum XP 006403186 1 496 bp cardamine hirsuta CARHR179680 1 496 bp capsella\_rubella\_XP\_006279940\_1\_496\_bp arabidopsis lyrata XP 002865401 1 496 bp arabidopsis\_thaliana\_NP\_001190464\_1\_496\_bp boechera stricta Bostr 3148s0090 1 p 496 bp boechera retrofracta BOERETT00055438 496 bp capsella\_rubella\_XP\_006296291\_1\_496\_bp arabidopsis\_lyrata\_XP\_002880962\_1\_496\_bp arabidopsis thaliana NP 850110 1 496 bp cardamine hirsuta CARHR120570 1 496 bp eutrema\_salsugineum\_XP\_006409803\_1\_496\_bp boechera\_retrofracta\_BOERETT00030556\_496\_bp

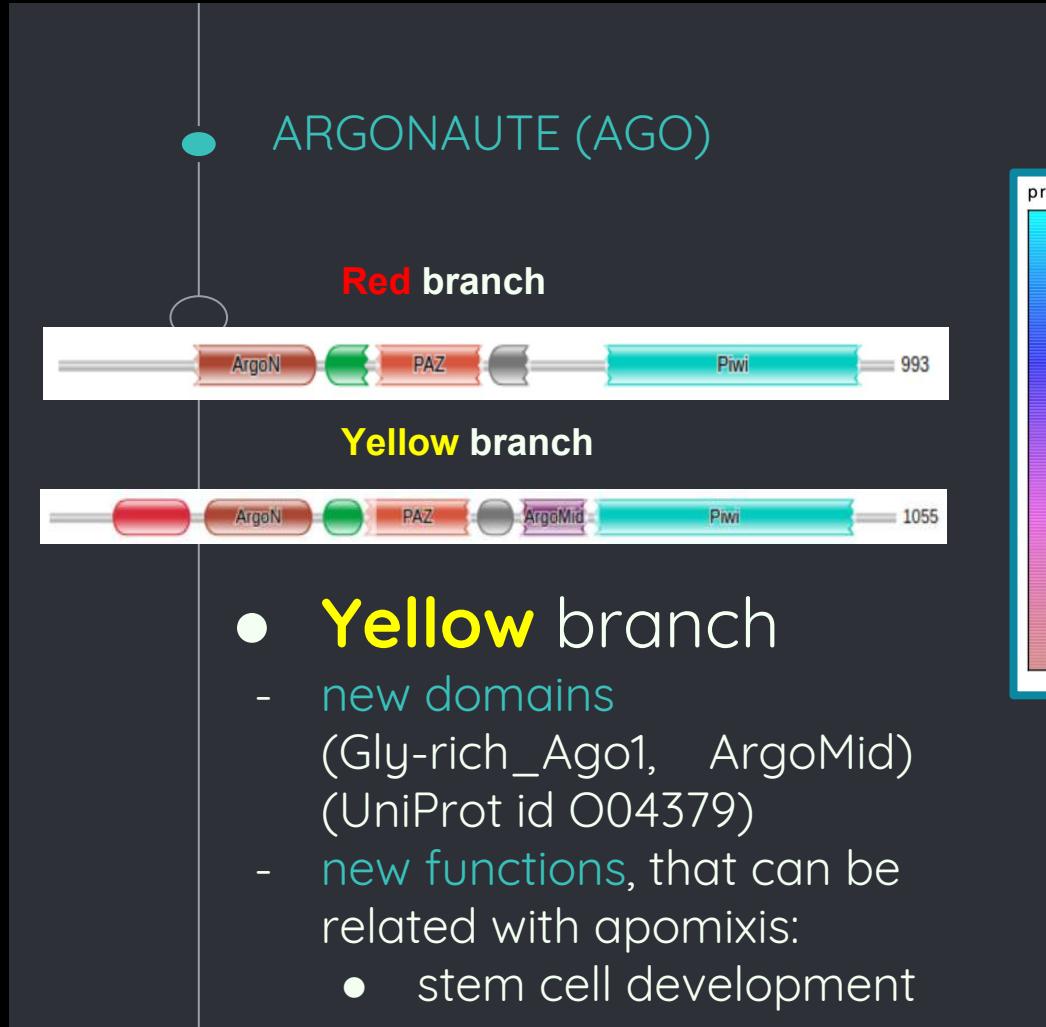

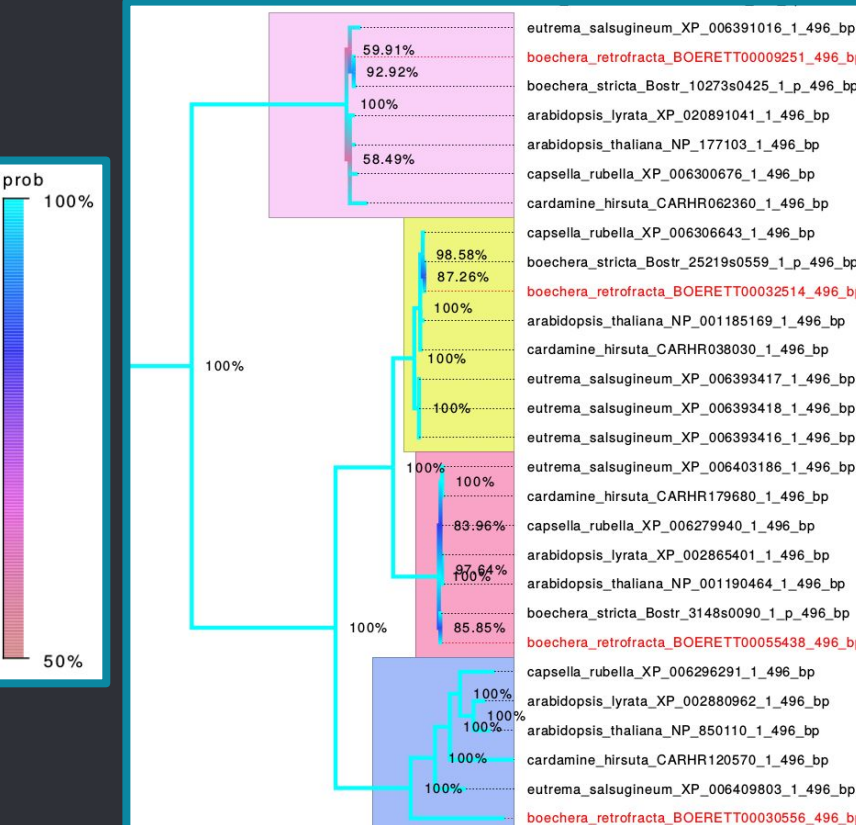

boechera retrofracta BOERETT00009251 496 bp boechera stricta Bostr 10273s0425 1 p 496 bp arabidopsis lyrata XP 020891041 1 496 bp arabidopsis\_thaliana\_NP\_177103\_1\_496\_bp capsella rubella XP 006300676 1 496 bp cardamine hirsuta CARHR062360 1 496 bp capsella\_rubella\_XP\_006306643\_1\_496\_bp boechera\_stricta\_Bostr\_25219s0559\_1\_p\_496\_bp boechera\_retrofracta\_BOERETT00032514\_496\_bp arabidopsis\_thaliana\_NP\_001185169\_1\_496\_bp cardamine hirsuta CARHR038030 1 496 bp eutrema\_salsugineum\_XP\_006393417\_1\_496\_bp eutrema salsugineum XP 006393418 1 496 bp eutrema salsugineum XP 006393416 1 496 bp eutrema salsugineum XP 006403186 1 496 bp cardamine\_hirsuta\_CARHR179680\_1\_496\_bp capsella rubella XP 006279940 1 496 bp arabidopsis lyrata XP 002865401 1 496 bp arabidopsis\_thaliana\_NP\_001190464\_1\_496\_bp boechera stricta Bostr 3148s0090 1 p 496 bp boechera retrofracta BOERETT00055438 496 bp capsella rubella XP 006296291 1 496 bp arabidopsis lyrata XP 002880962 1 496 bp arabidopsis\_thaliana\_NP\_850110\_1\_496\_bp cardamine hirsuta CARHR120570 1 496 bp eutrema salsugineum XP 006409803 1 496 bp boechera retrofracta BOERETT00030556 496 bp

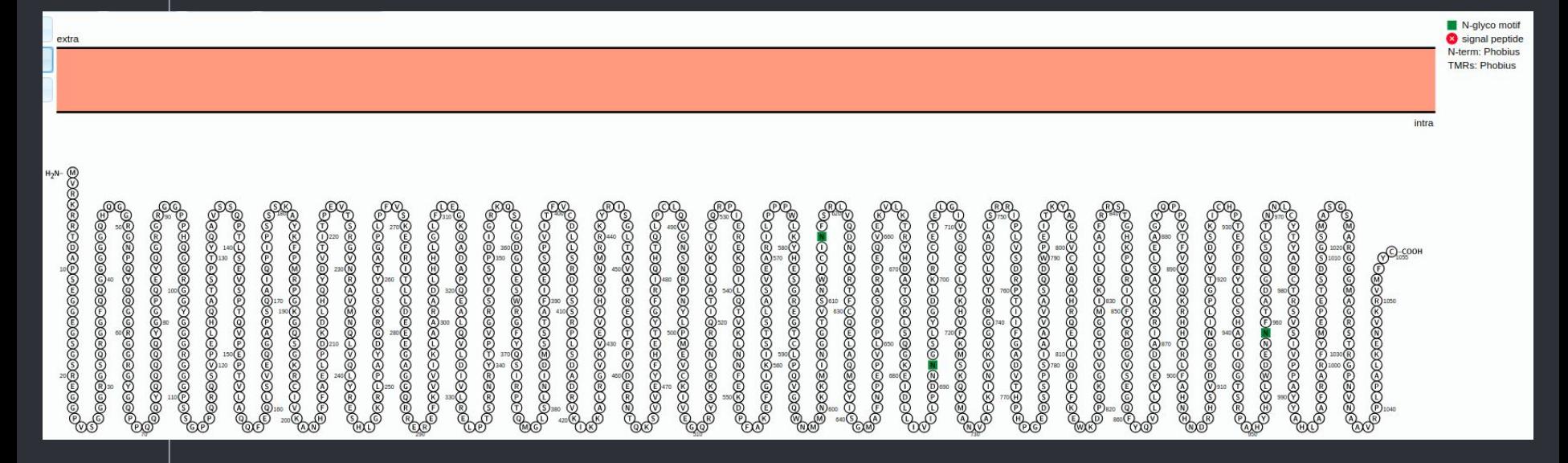

#### ARGONAUTE (AGO)

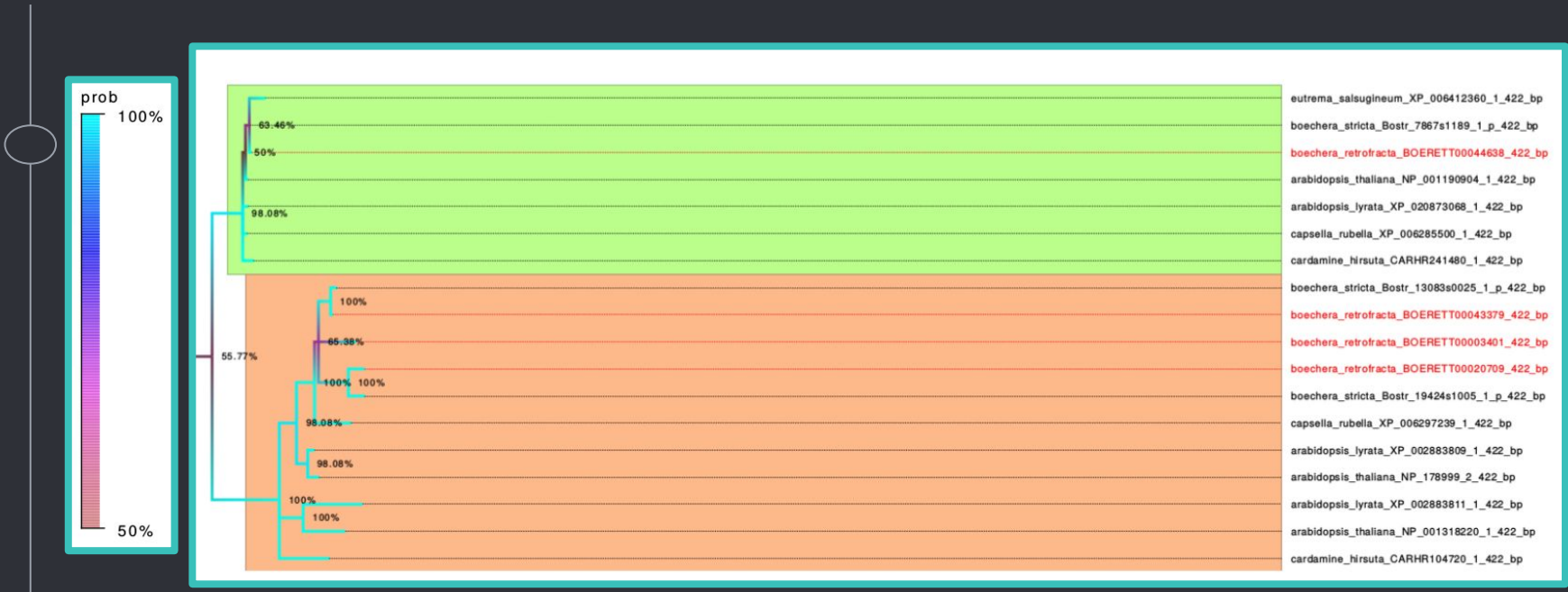

● 3 duplicates in *B.retrofracta*

SERK1

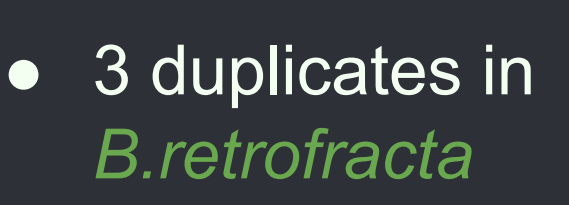

SERK2, SERK3

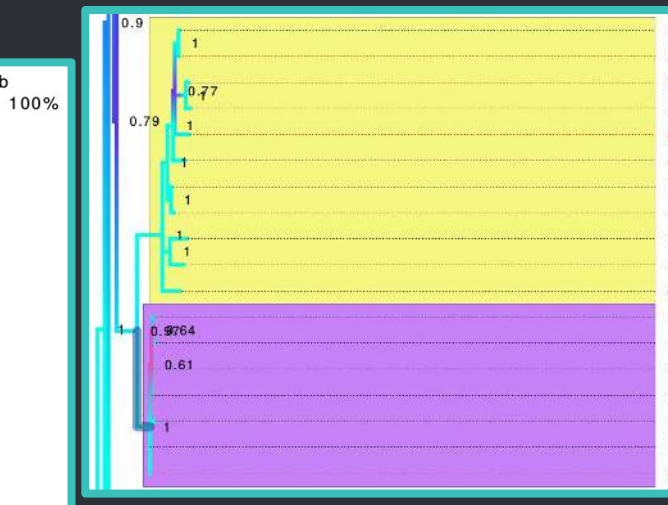

boechera stricta Bostr 13083s0025 1 p 440 bp boechera retrofracta BOERETT00043379 440 bp boechera\_retrofracta\_BOERETT00020709\_440\_bp boechera\_stricta\_Bostr\_19424s1005\_1\_p\_440\_bp boechera retrofracta BOERETT00003401 440 bp capsella rubella XP 006297239 1 440 bp arabidopsis lyrata XP 002883809 1 440 bp arabidopsis\_thaliana\_NP\_178999\_2\_440\_bp arabidopsis lyrata XP 002883811 1 440 bp arabidopsis\_thaliana\_NP\_001318220\_1\_440\_bp cardamine hirsuta CARHR104720 1 440 bp capsella\_rubella\_XP\_006285500\_1\_440\_bp cardamine\_hirsuta\_CARHR241480\_1\_440\_bp arabidopsis\_lyrata\_XP\_020873068\_1\_440\_bp arabidopsis thaliana NP 001190904 1 440 bp eutrema\_salsugineum\_XP\_006412360\_1\_440\_bp boechera\_stricta\_Bostr\_7867s1189\_1\_p\_440\_bp boechera\_retrofracta\_BOERETT00044638\_440\_bp

50%

prob

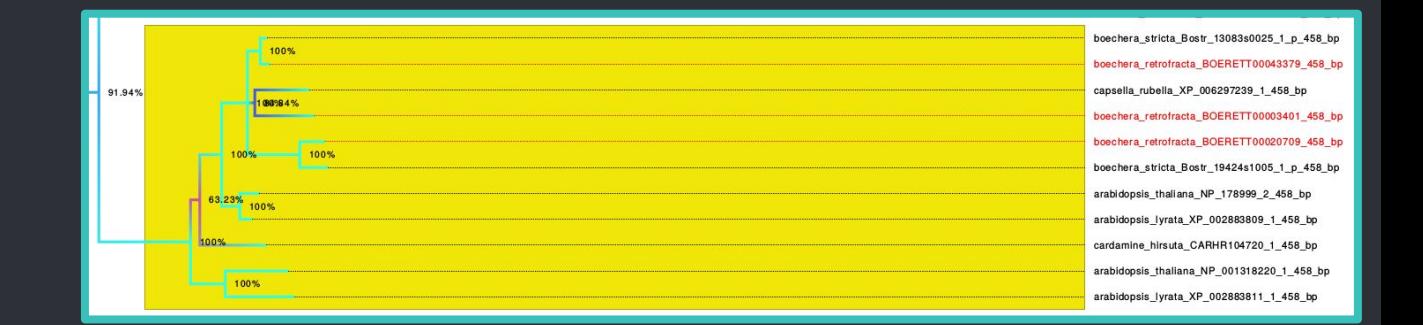

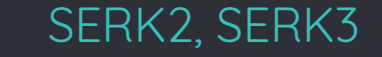

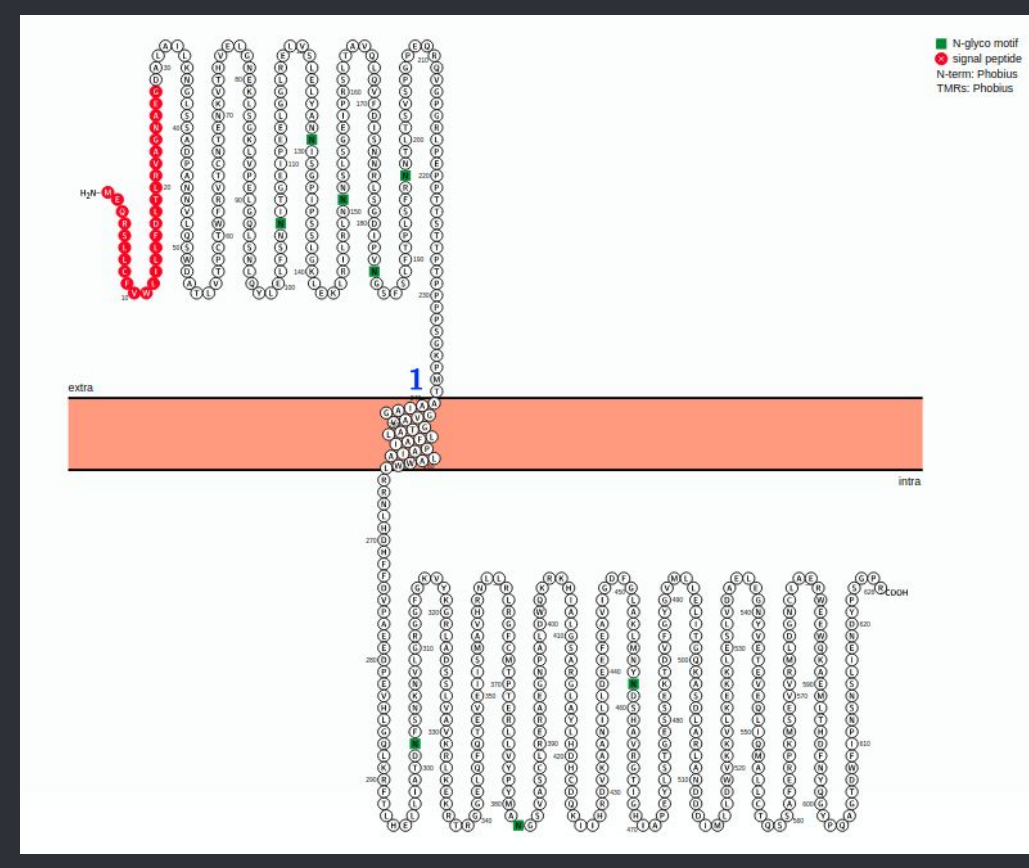

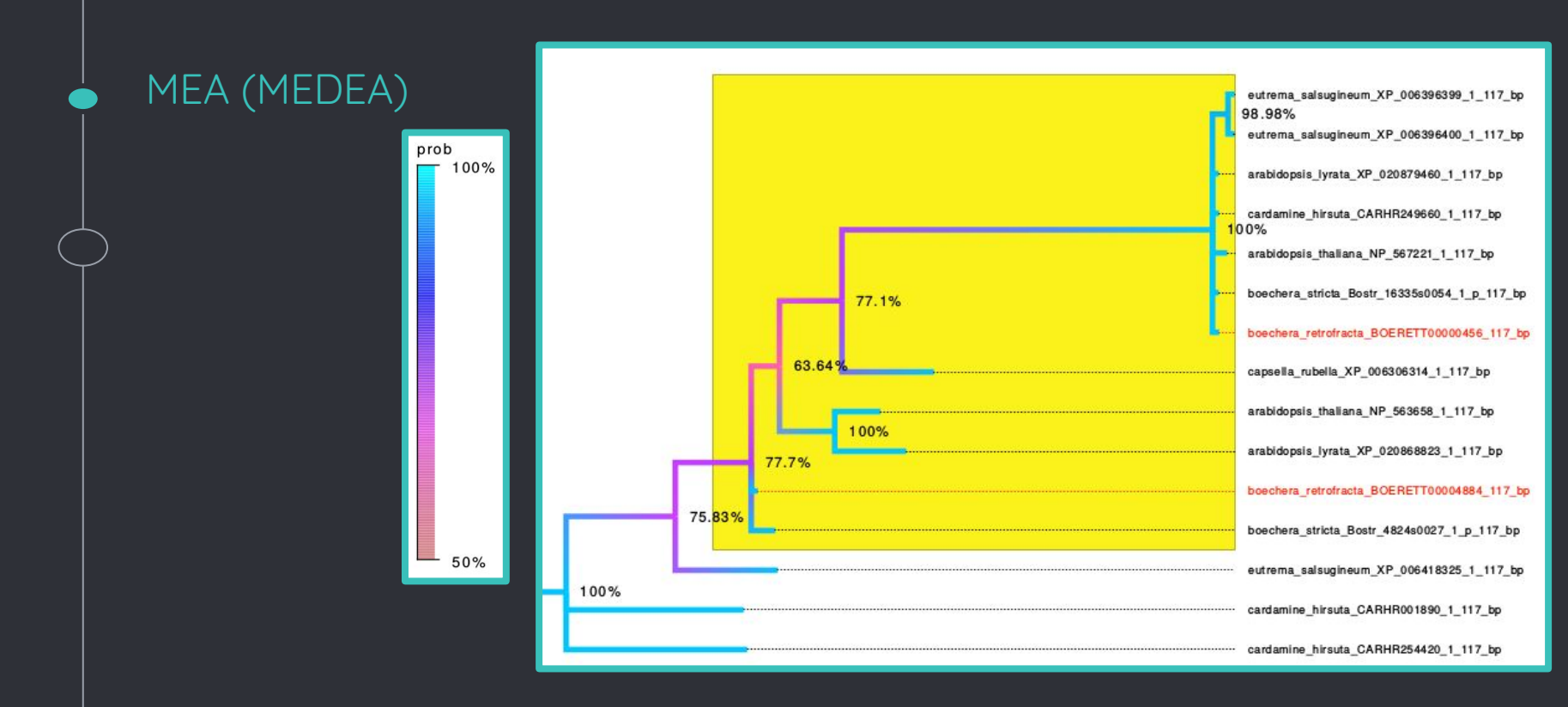

● 2 duplicates - 2 different function

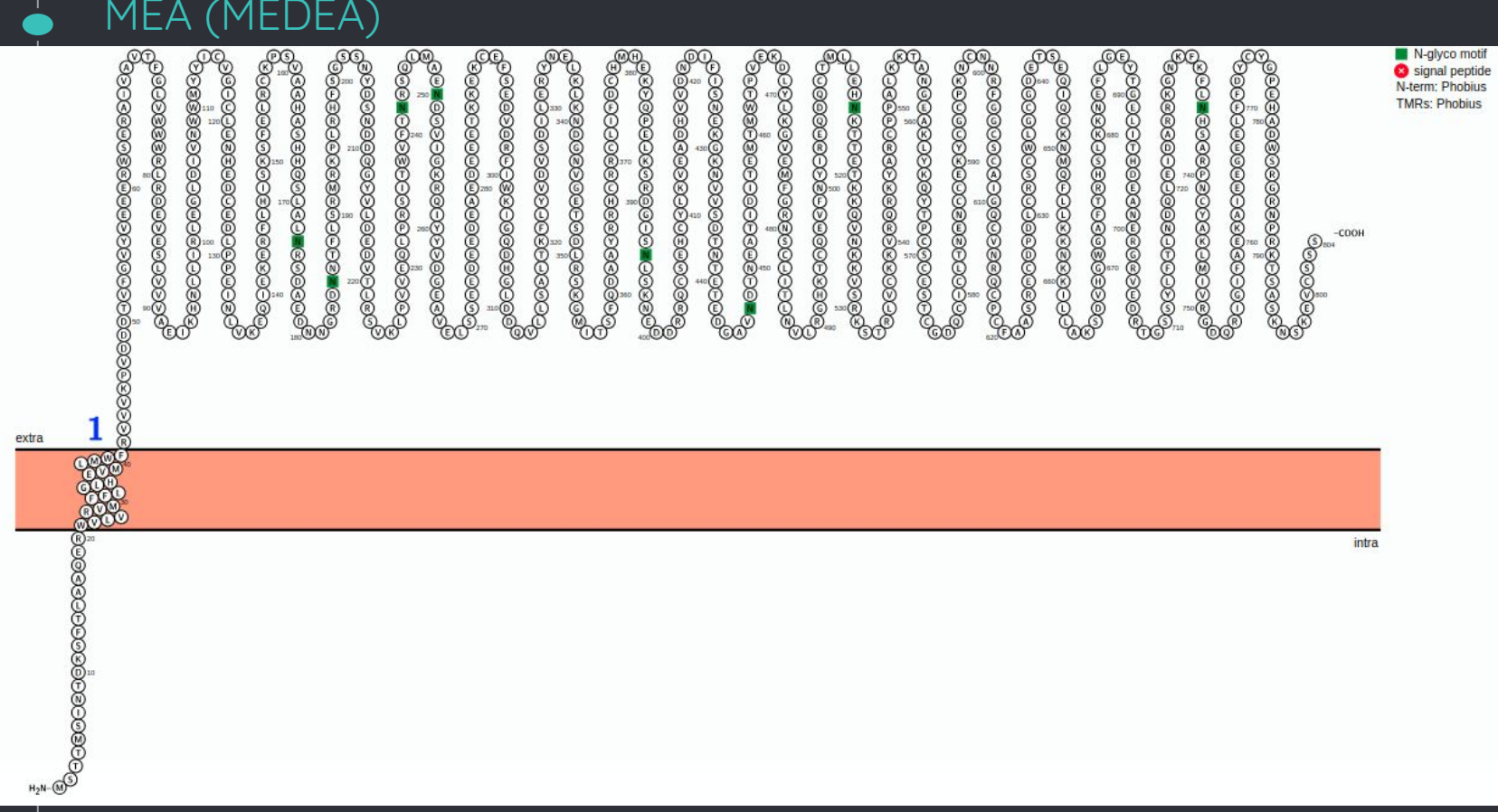

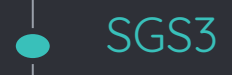

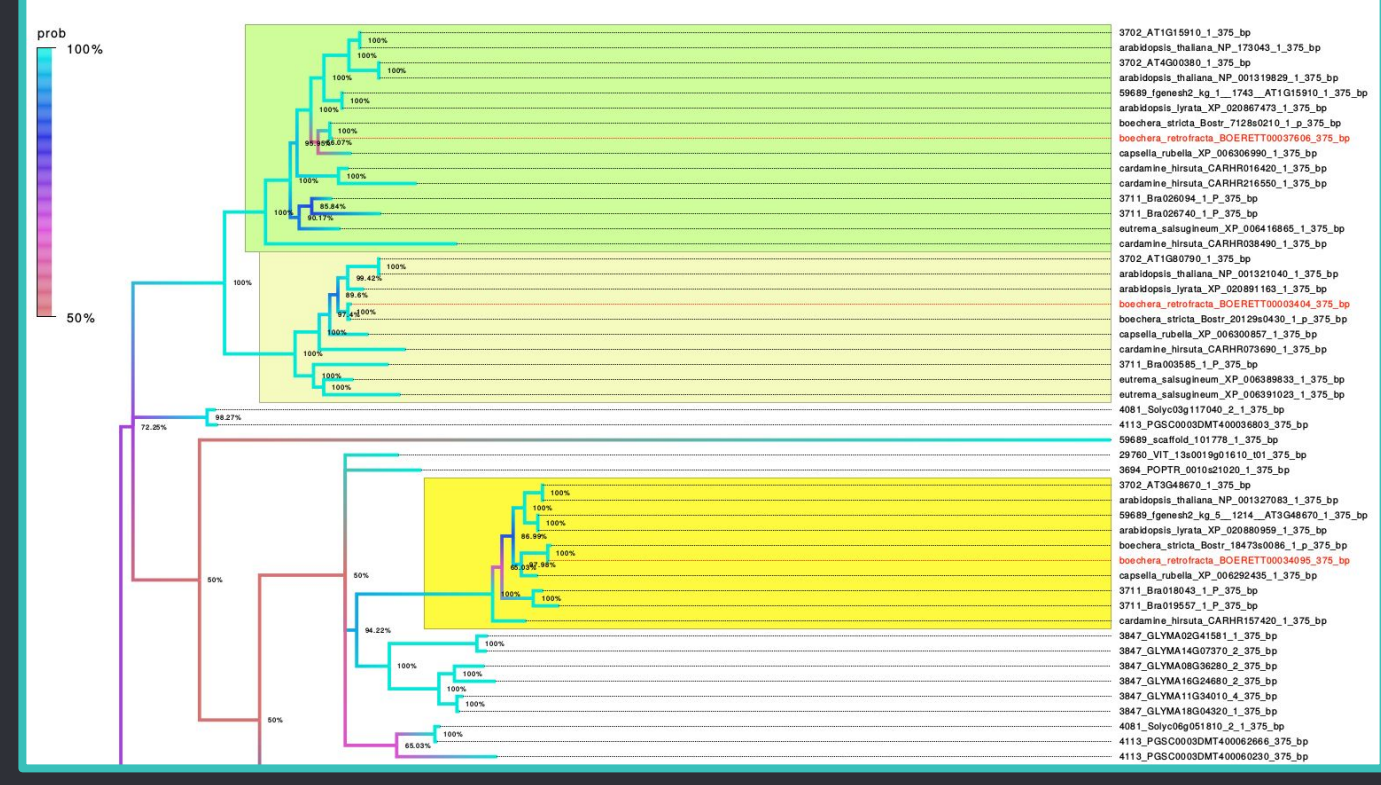

● 3 duplicates - 3 different function

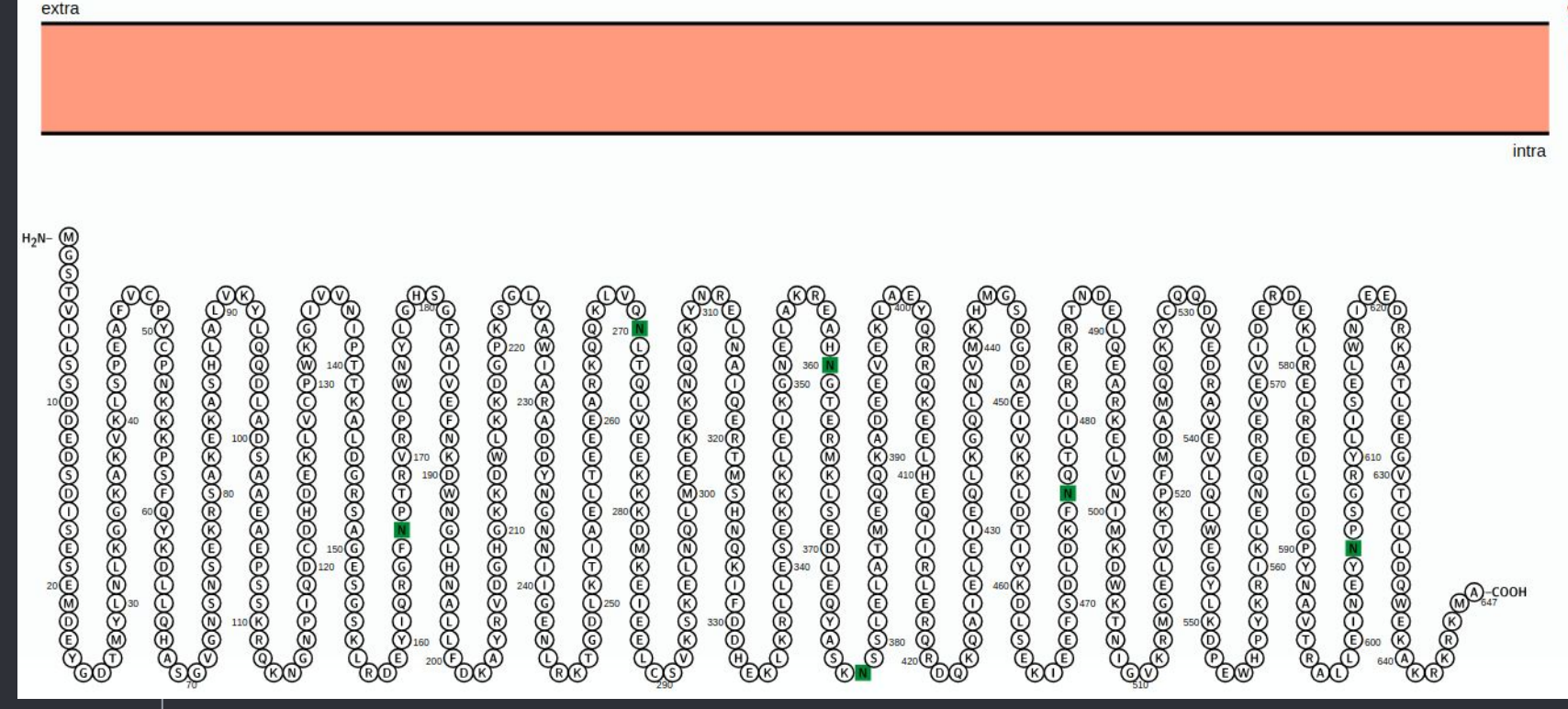

SGS3

N-glyco motit signal peptide N-term: Phobius **TMRs: Phobius** 

### DEMETER (DME)

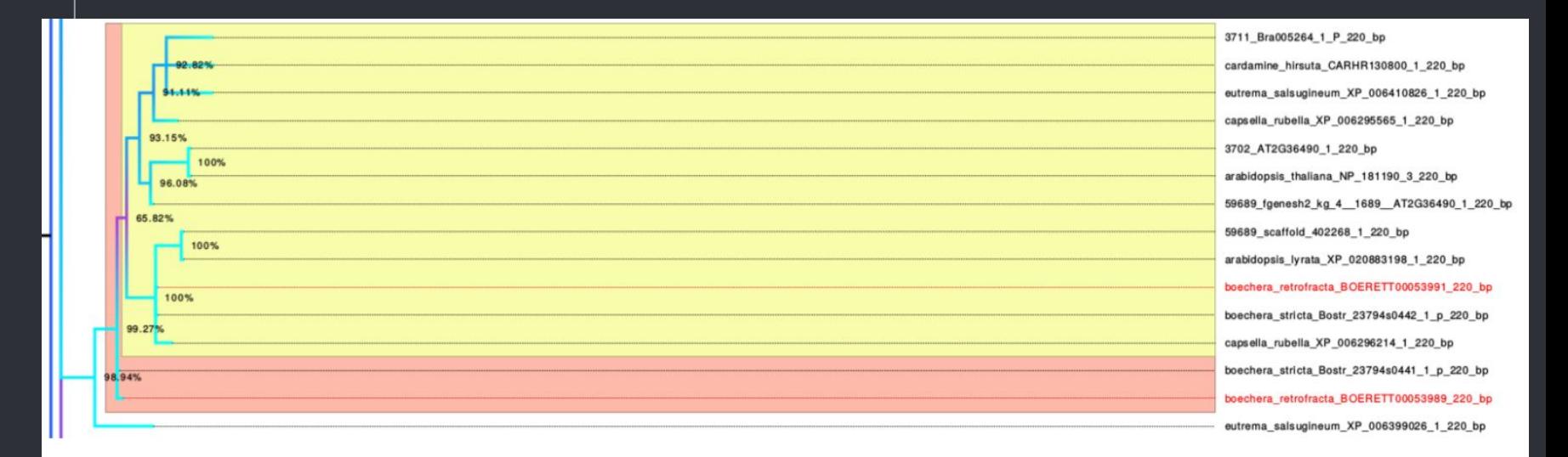

### ● addition duplicate in *Boechera*

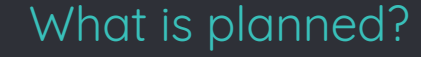

● Hi-C (assemble scaffolds to chromosome) ● Apomictic RNA-seq (diff.expr. B.retrofracta x B.divaricarpa) ● Variant calling

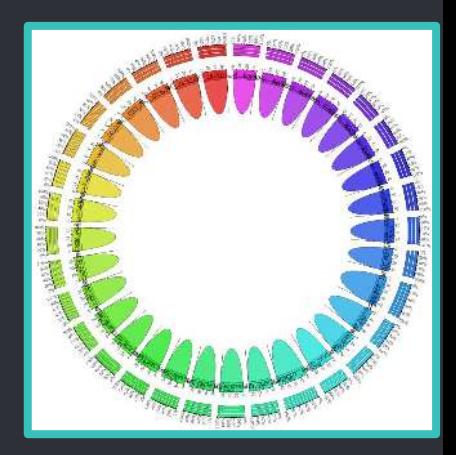

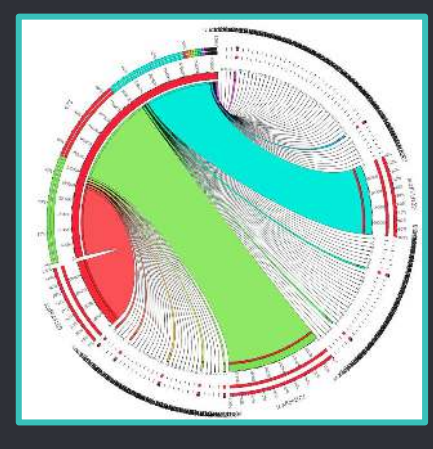

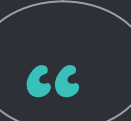

# https://github.com/rostkick/Boechera. git